## MEMBANGUN WEB / BLOG

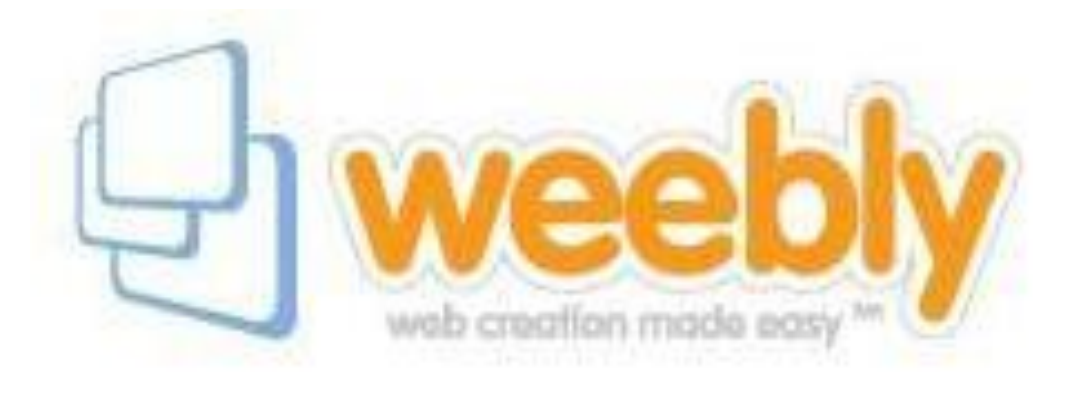

## (DENGAN WEEBLY) BAGIAN ENAM PUBLISH & MENUTUP LEMBAR KERJA OLEH : ENDY SJAIFUL ALIM, ST. MT.

## MEMPUBLISH & MENUTUP LEMBAR KERJA

- Lembar kerja terakhir
- Klik PUBLISH tunggu beberapa saat sampai Congratulations !
- Cheks Hasil dengan klik domain
- Kembali ke lembar kerja dengan klik X (close)
- Keluar dari lembar kerja dengan klik Close
- Keluar dari dasbor dengan klik logout

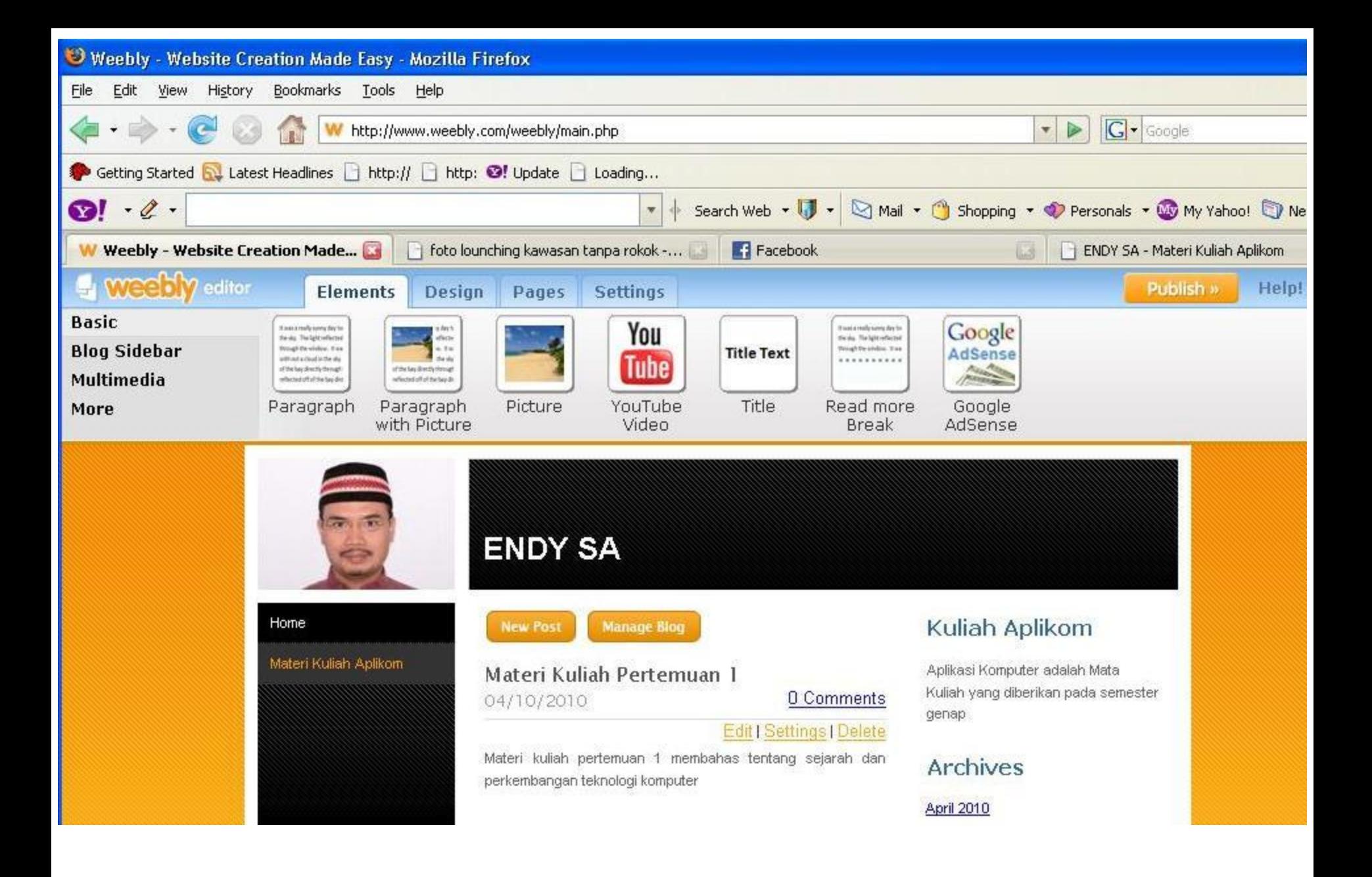

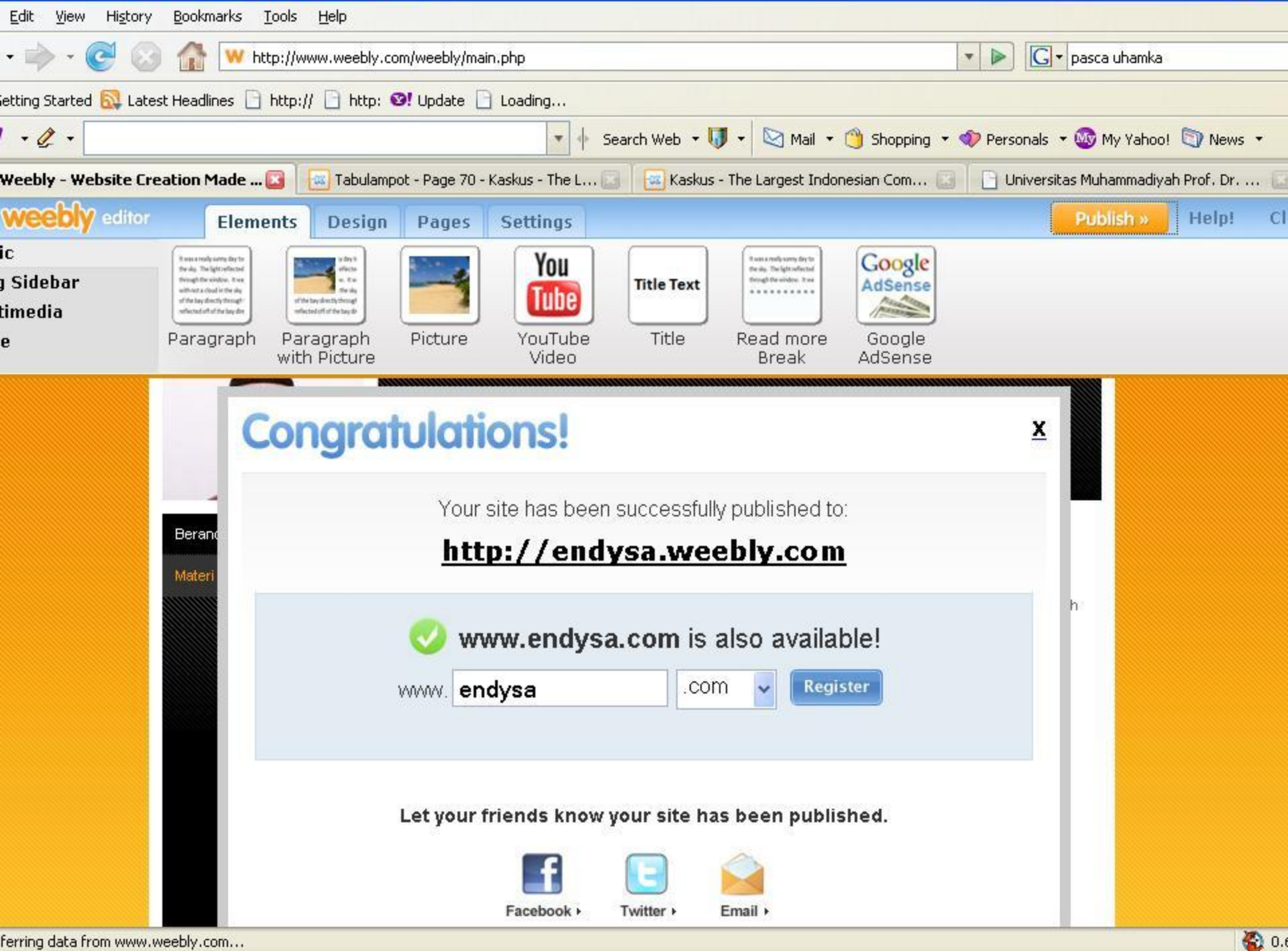

ferring data from www.weebly.com...

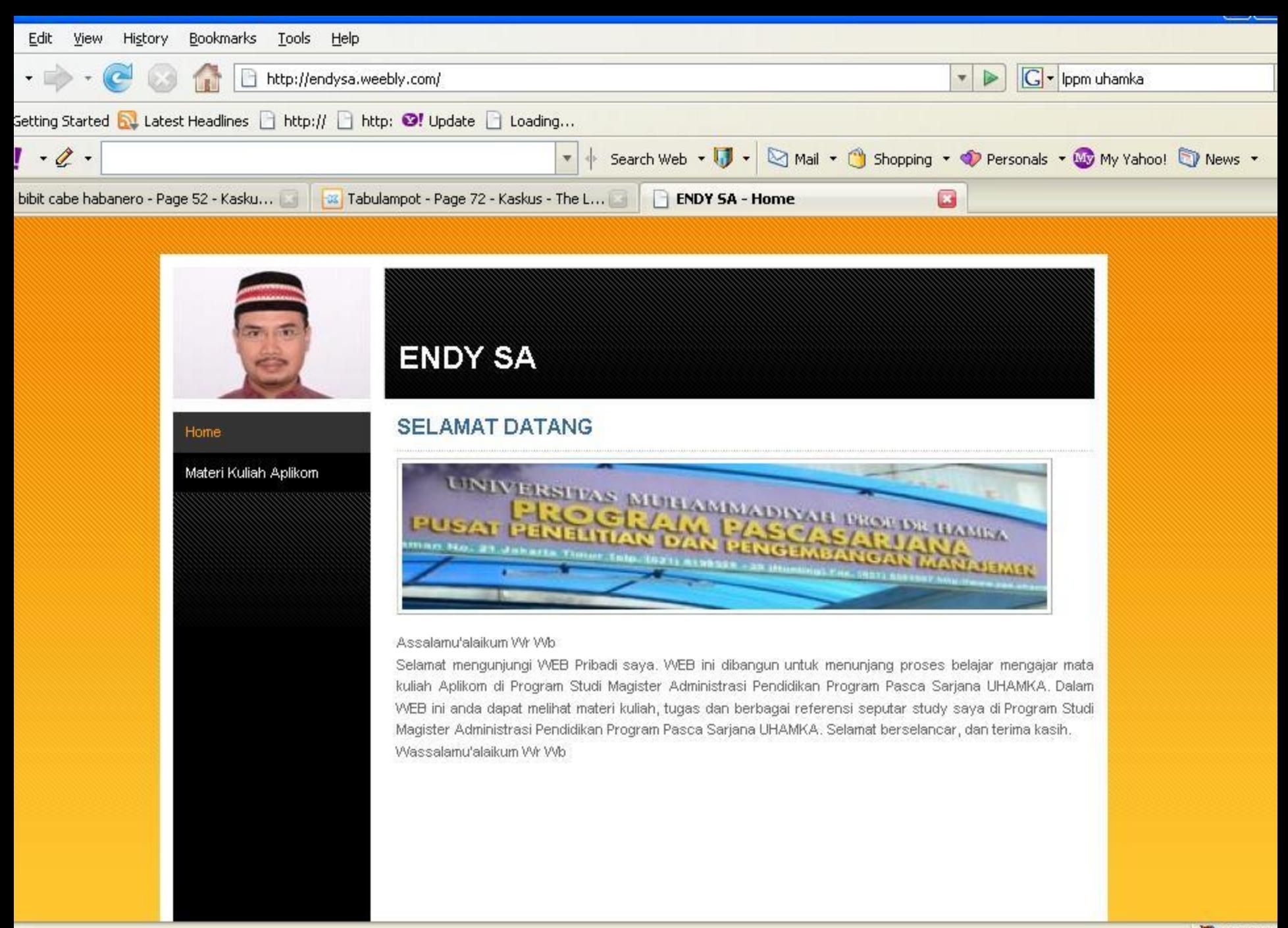

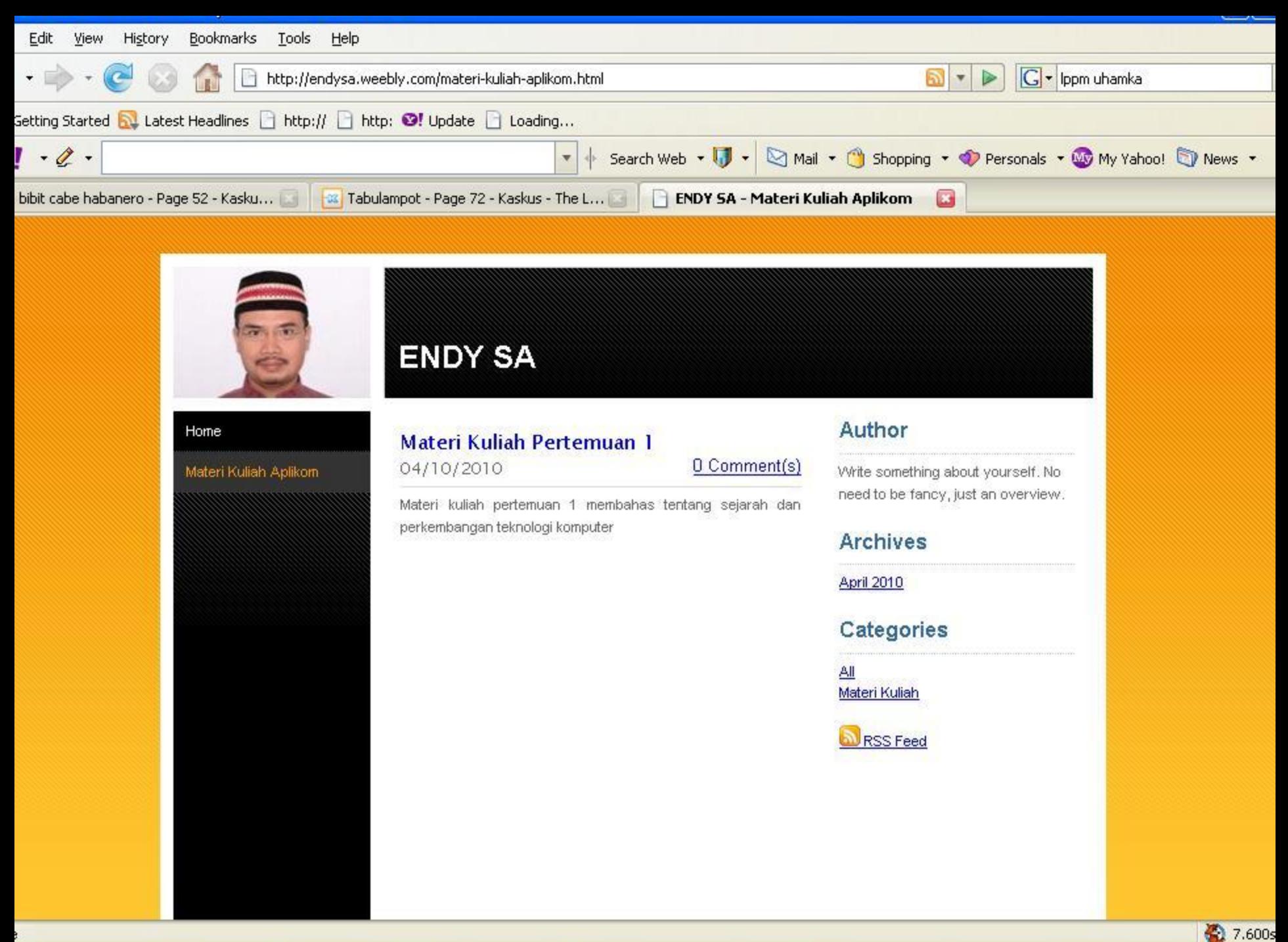

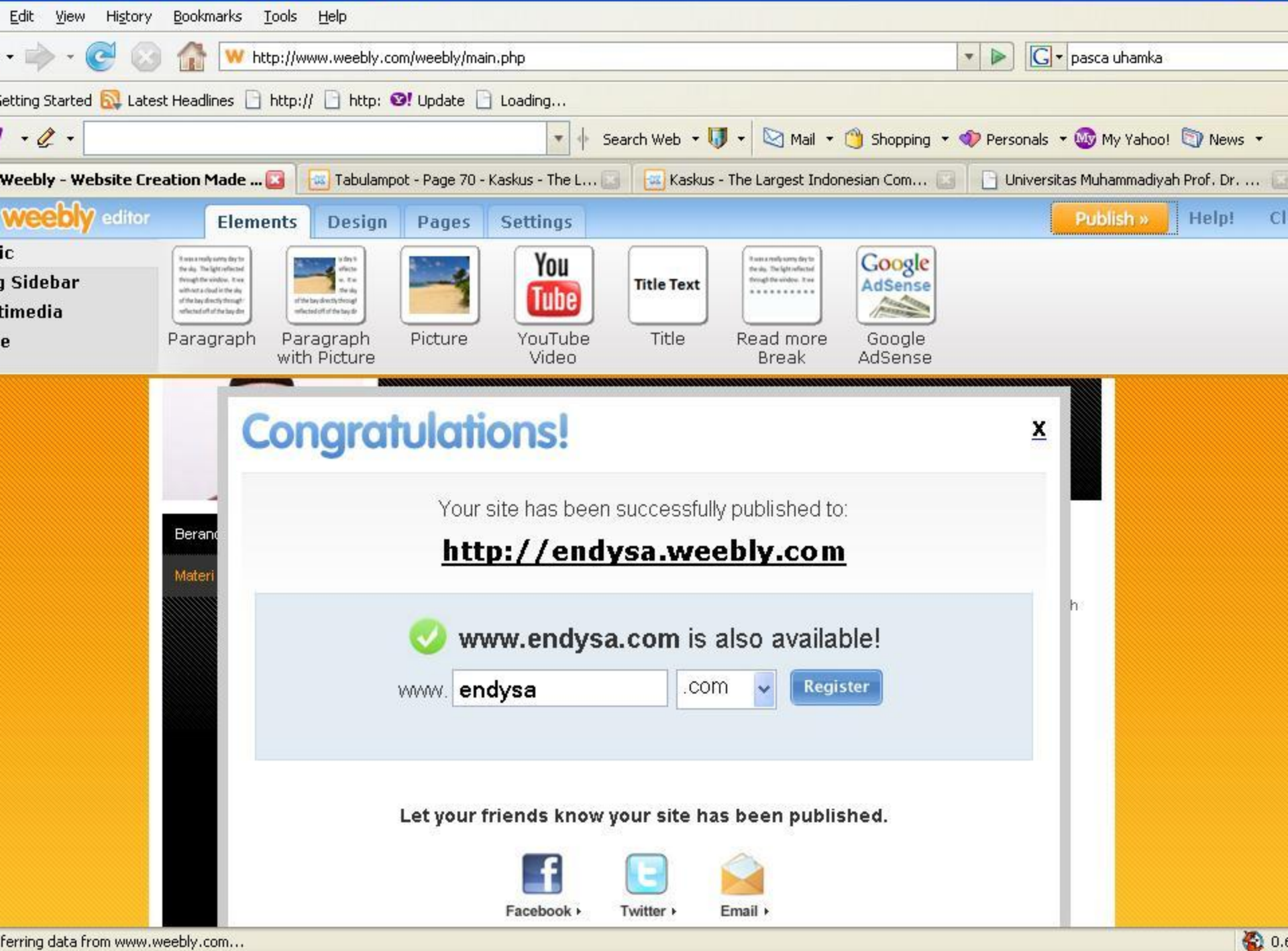

ferring data from www.weebly.com...

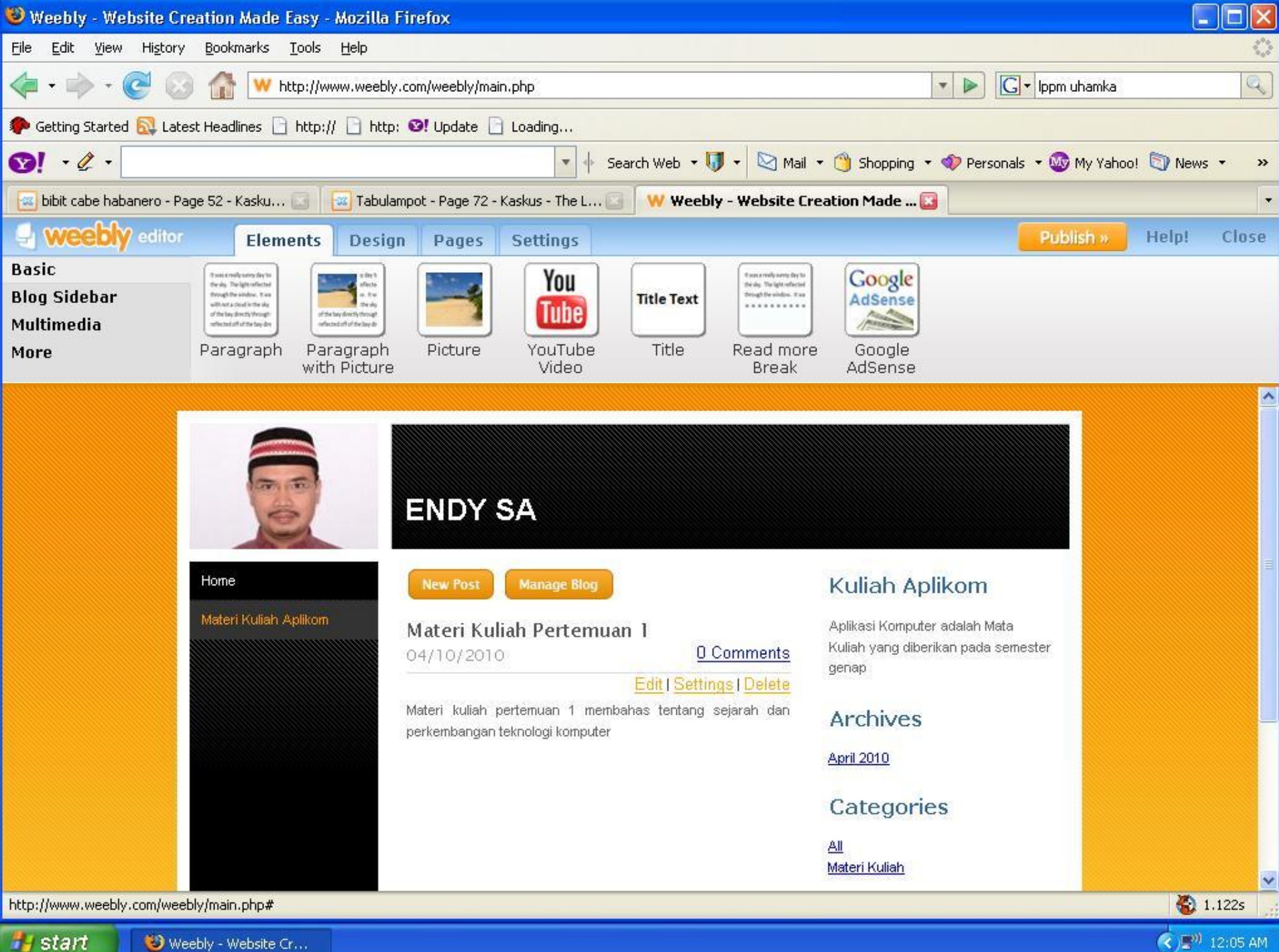

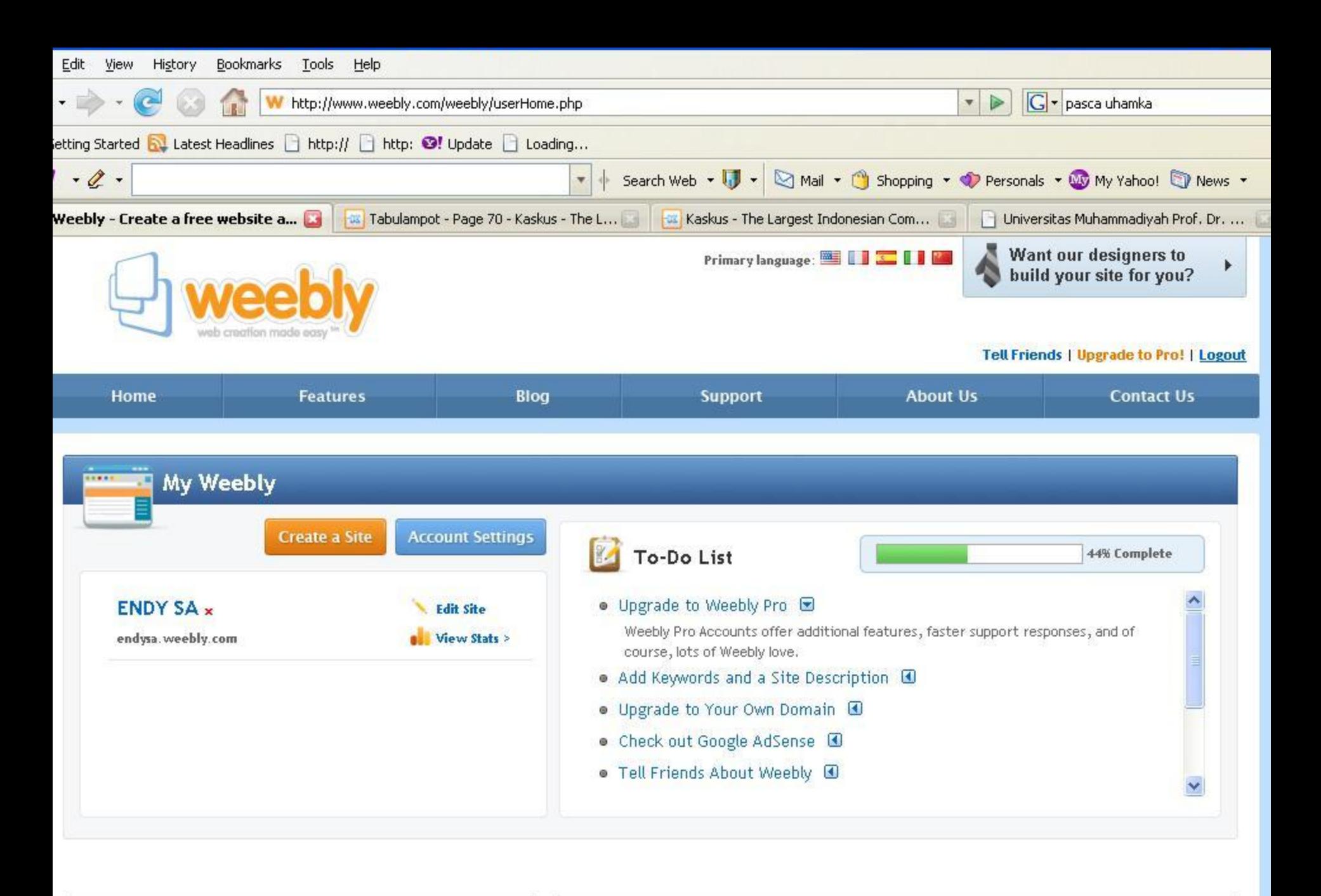

Tadavés Cantonnad City /www.weebly.com/weebly/logout.php

Washbr Blas

blog page ⊙ 0.9

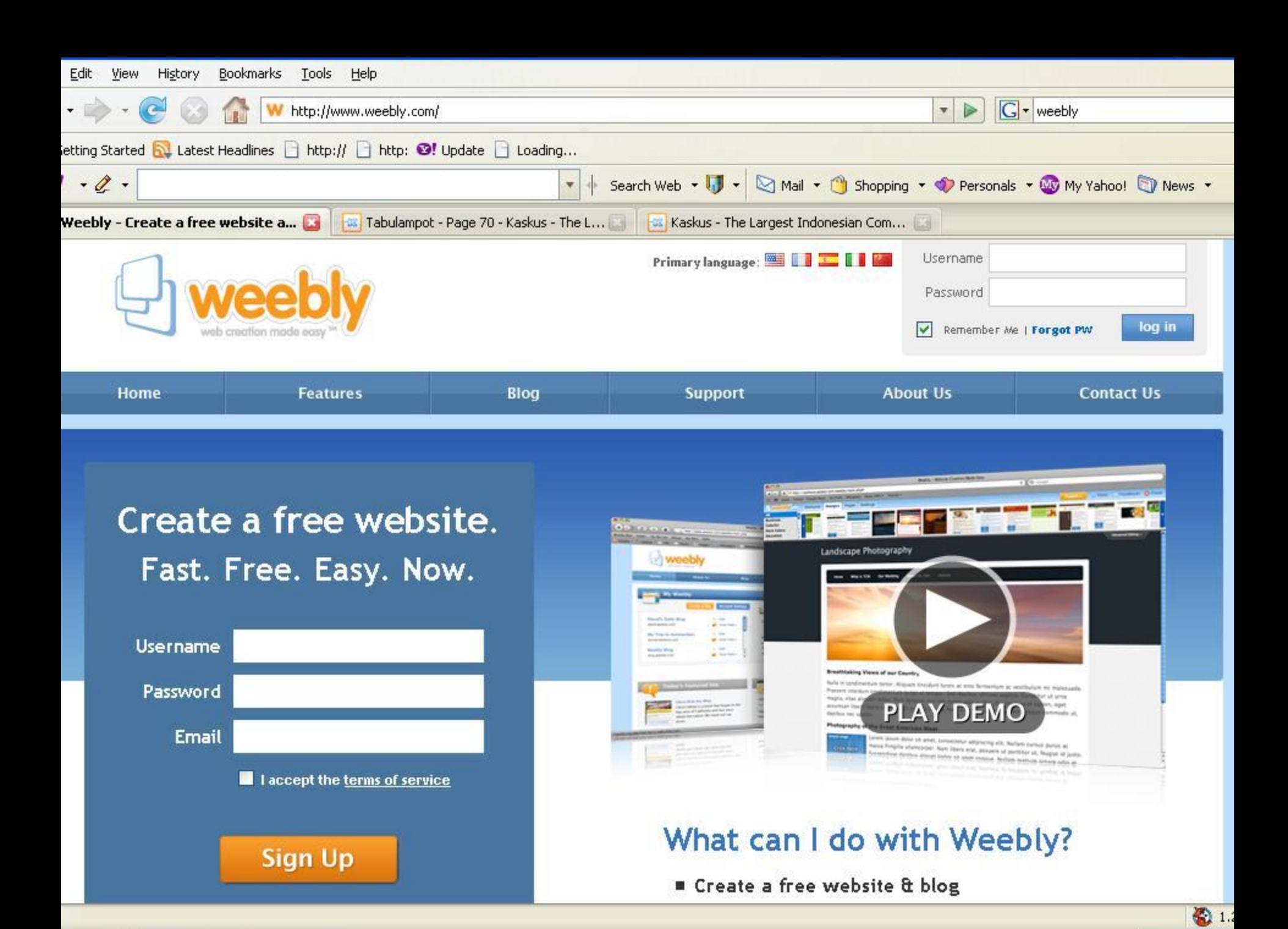